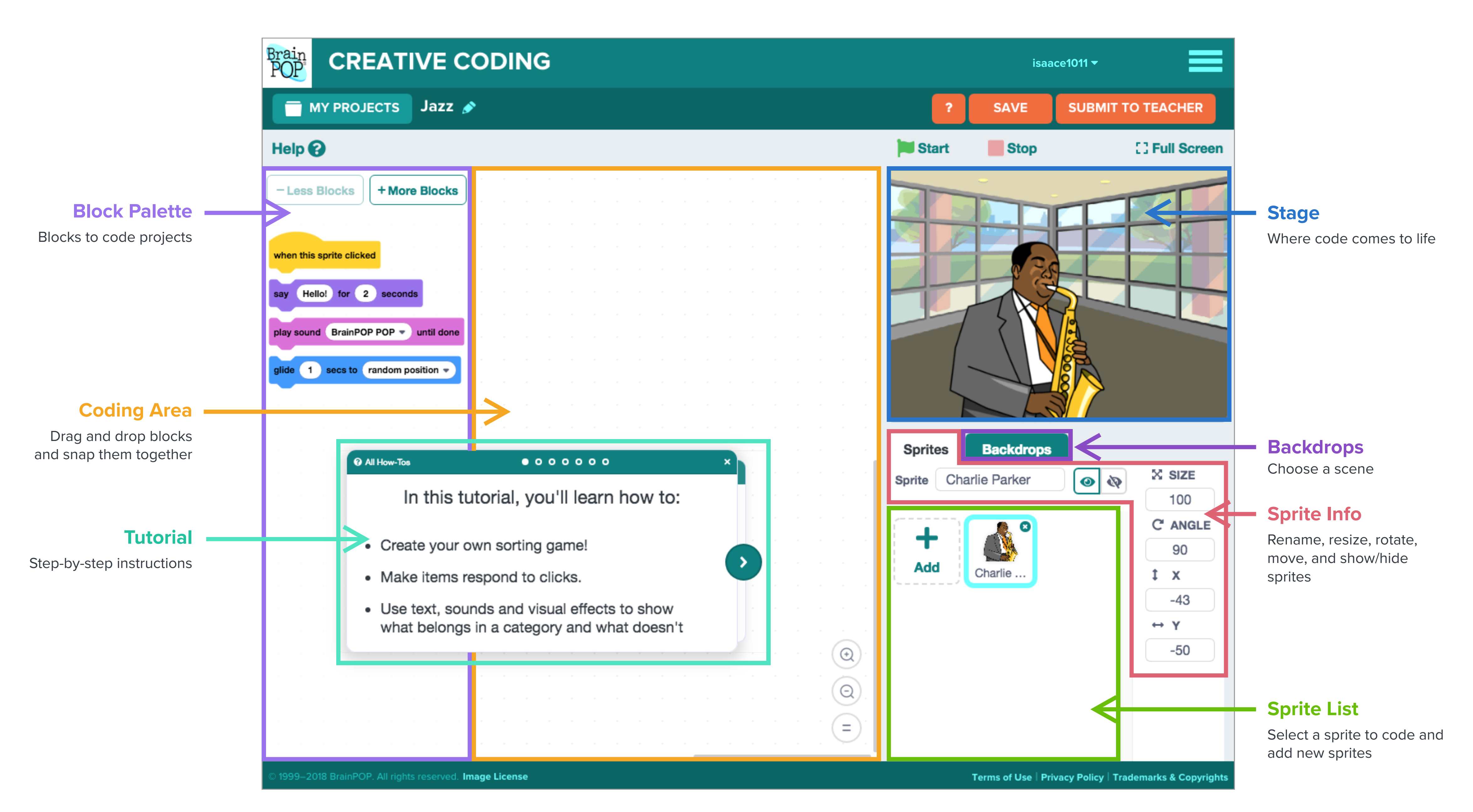

## Interface Guide: Scratch

## Interface Guide: VidCode

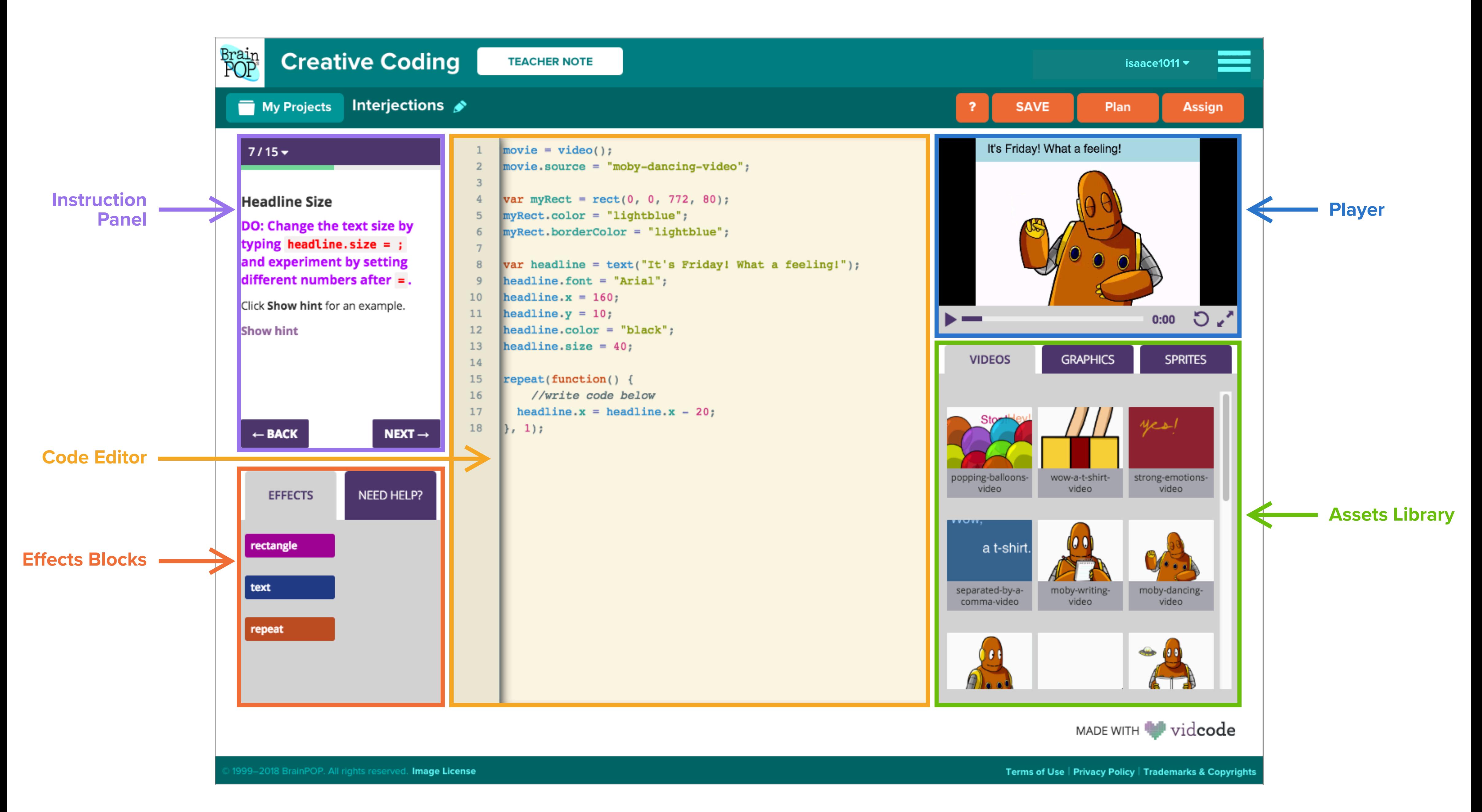